# **como criar um agente de apostas**

- 1. como criar um agente de apostas
- 2. como criar um agente de apostas :gambeta10 casino
- 3. como criar um agente de apostas :melhor site para apostas online

# **como criar um agente de apostas**

#### Resumo:

**como criar um agente de apostas : Bem-vindo a mka.arq.br - O seu destino para apostas de alto nível! Inscreva-se agora e ganhe um bônus luxuoso para começar a ganhar!**  contente:

No caso de um empate no final do jogo, um tiroteio de penalidade terá lugar.A equipe que vencer o melhor de 5 penalidades ganhará o jogo jogo. Se o jogo ainda for sorteado após as penalidades, as penas entrarão em'súbite' morte".

A Croácia venceu o primeiro pênalti na Copa do Mundo de 2024 para avançar para as quartas de final no Catar. Japão perdeu.três spots kicksdurante o tiroteio enquanto a Croácia só perdeu um. O tiroteio de penalidade veio após um empate 1-1 no normal Tempo.

Jogos Crash, também conhecidos como Crash Games, refere-se a uma categoria de jogo de casino online. Essa modalidade é composta por jogos que envolvem multiplicadores de apostas, onde um número cresce gradativamente em pantalla até atingir um ponto de colapso.

# **como criar um agente de apostas :gambeta10 casino**

# **como criar um agente de apostas**

As apostas mundiais de 2024 estão cada vez mais próximas, e a emoção cresce à medida que se aproxima o grande evento. Neste artigo, falaremos sobre as bets presentes neste evento mundial e como realizá-las da melhor forma.

#### **como criar um agente de apostas**

Existem diversas plataformas on-line que oferecem opções de apostas para o Mundial FIFA de 2024, mas nem todas são confiáveis e oferecem a melhor experiência possible. Algumas das melhores casas de apostas FIFA incluem:

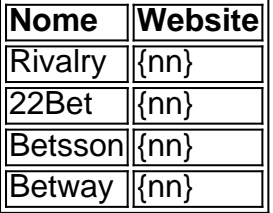

### **Tipos de apostas presentes no Mundial FIFA 2024**

Existem algumas opções disponíveis para realizar apostas durante a Copa do Mundo FIFA 2024. Algumas delas são:

- Vencedor da partido: é para quem quer apostar em como criar um agente de apostas qual time irá vencer a partida.
- Quantidade de gols: nesse tipo de aposta, você consegue apostar no total de gols que serão marcados durante toda a partida.
- **Número de corners:** alguns sites permitem que o usuário aposte em como criar um agente de apostas quantos corners serão causados durante a partida.
- **Time que marcar o primeiro gol:** ele permite que o usuário aposte em como criar um agente de apostas qual equipe irá marcar o primeiro gol do confronto.
- Handicaps: este é um tipo em como criar um agente de apostas que os times recebem alguns handicaps e esses pontos serão contabilizados como gols.
- **Outros:** também existem outras modalidades como, par ou ímpar, qual a equipa eliminada primeiro, quem irá fazer uma "hat-trick", dentre outros.

### **Como realizar suas apostas:**

Antes de realizar qualquer tipo de aposta, é importante realizar uma análise dos times para ver seu histórico e seus atletas e, neste momento, também olhar os nossos conselhos e comparações. Depois de ter decidido qual é your aposta, **será indispensável:**

- 1. Encontrar uma **plataforma de confiança** (alguns já sugeridos acima);
- 2. SE **registrar** e efetuar Login;
- 3. Efetuar **depósitos**;
- Escolher aquela que lhe apascentar **de acordo com** e **clicar em como criar um agente de** 4. **apostas realizar Aposta**.

**Dicas Finais:** N, nunca cair na tentação de apostar ``mais para recuperar" (chamado gerenciamento desenvolva uma estratégia de ASP

Pare de jogar você se divertir conteúdo fornecido por 2024 mar. 6 | de AI utiliza para mais informações mar códigos promocionais 29-.

Cdigo promocional Drckglck: bnus de 100% at 100 + 50 rodadas grtis.

O bnus de boas-vindas do Aposta Ganha vem na forma de uma aposta grtis de R\$ 5 e, tudo o que voc precisa fazer se cadastrar no site, sem que seja necessrio efetuar o primeiro depsito.

22 de set. de 2024

Com o cdigo promocional 1xBet 2024 LANCEVIP voc garante um bnus de boas-vindas de at R\$1560 para apostar em como criar um agente de apostas esportes. Assim, basta usar o cdigo promocional 1xbet no momento do seu registro para garantir o bnus. Para saber mais sobre o 1xBet bnus e a plataforma 1xBet BR, siga conosco.

# **como criar um agente de apostas :melhor site para apostas online**

## **Croácia e Itália se enfrentam na Eurocopa 2024: Horário, onde assistir e prováveis escalações**

Croácia e Itália se enfrentam na Eurocopa 2024, em como criar um agente de apostas jogo que será disputado no Leipzig Stadium, em como criar um agente de apostas Leipzig, na Alemanha, às 16h (horário de Brasília) desta segunda-feira (24). O confronto é válido pela terceira rodada do grupo B.

## **Onde assistir ao jogo Croácia x Itália ao vivo**

O jogo entre Croácia e Itália será transmitido pelo Sportv (canal fechado) e pela Globoplay (streaming), às 16h desta segunda-feira (de Brasília).

## **Escalações**

#### **Escalação da Croácia**

Provável escalação da Croácia: Livakovic; Stanisic, Sutalo, Erlic, Gvardiol; Modric, Kovacic; Pasalic, Sucic, Kramaric; Budimir. Técnico: Zlatko Dalic.

#### **Escalação da Itália**

Provável escalação da Itália: Donnarumma; Darmian, Bastoni, Calafiori, Di Lorenzo; Cristante, Jorginho; Barella, Pellegrini, Chiesa; Retegui. Técnico: Luciano Spalletti.

Author: mka.arq.br Subject: como criar um agente de apostas Keywords: como criar um agente de apostas Update: 2024/6/30 3:03:34